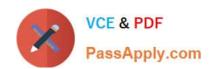

# **C\_TBW60\_74**<sup>Q&As</sup>

SAP Certified Application Associate - Modeling and Data Management with SAP BW 7.4

## Pass SAP C\_TBW60\_74 Exam with 100% Guarantee

Free Download Real Questions & Answers **PDF** and **VCE** file from:

https://www.passapply.com/c\_tbw60\_74.html

100% Passing Guarantee 100% Money Back Assurance

Following Questions and Answers are all new published by SAP Official Exam Center

- Instant Download After Purchase
- 100% Money Back Guarantee
- 365 Days Free Update
- 800,000+ Satisfied Customers

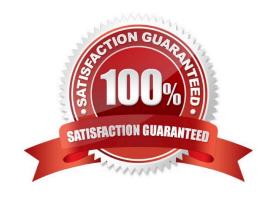

#### https://www.passapply.com/c\_tbw60\_74.html 2024 Latest passapply C TBW60 74 PDF and VCE dumps Download

#### **QUESTION 1**

An InfoCube has been designed with 2 user-defined Dimensions containing 1 and 3 Characteristics respectively. All InfoObjects have the same level of master data value cardinality. How can you change the design of the InfoCube to optimize performance? Select the correct answer.

- A. Put all Characteristics in a single user-defined Dimension.
- B. Distribute the InfoObjects unevenly between the Dimensions.
- C. Make the single InfoObject the one Dimension the key of the InfoCube.
- D. Create 2 more Dimensions so that each has only 1 InfoObject.

Correct Answer: D

#### **QUESTION 2**

You have configured an extraction of master data from an SAP ERP source system. After the first extraction, all of the previously extracted data is being loaded. What could be the possible cause? There is one correct answer.

- A. The DataSource extraction type has been set to "Full."
- B. The InfoPackage has been set to "Full" update.
- C. The subsequent Transformation has rules set to "Addition."
- D. There is no delta data in the PSA table.
- E. The DataSource has been configured with interim storage.

Correct Answer: A

#### **QUESTION 3**

Which of the following are true about generic DataSources? There are 3 correct answers.

- A. They can NOT be enhanced with additional fields after creation.
- B. They are can be defined with delta capability.
- C. They are can be used with real-time data extraction.
- D. They are replicated by process chain.
- E. They can be defined with filter criteria.

Correct Answer: BCE

### https://www.passapply.com/c\_tbw60\_74.html

2024 Latest passapply C\_TBW60\_74 PDF and VCE dumps Download

#### **QUESTION 4**

Which of the following process chain collector steps prevent multiple executions of a successor process? There are 2 correct answers.

- A. The Start process step triggered by a Meta Chain.
- B. The Exclusive OR process step.
- C. The OR process step.
- D. The Attribute Change Run process step.
- E. The AND process step.

Correct Answer: BE

#### **QUESTION 5**

Which of the following are true about the process step options Repair and Repeat? There are 3 correct answers.

- A. Repeat schedules the process chain for a future date.
- B. Repair automatically fixes the error allowing the process chain to continue.
- C. Repair uses the same step instance.
- D. Certain steps can use either option.
- E. Repeat begins a new step instance.

Correct Answer: CDE

C TBW60 74 PDF Dumps C TBW60 74 Practice Test

C TBW60 74 Exam Questions